# CSSE 220 Day 26

#### Linked List Implementation

Checkout LinkedLists project from SVN

### Questions

### Data Structures

Understanding the engineering trade-offs when storing data

### Data Structures Recap

- Efficient ways to store data based on how we'll use it
- The main theme for the last 1/6 of the course
- So far we've seen ArrayLists
  - Fast addition to end of list
  - Fast access to any existing position
  - Slow inserts to and deletes from middle of list

# **Another List Data Structure**

- What if we have to add/remove data from a list frequently?
- A LinkedList supports this:
  - Fast insertion and removal of elements

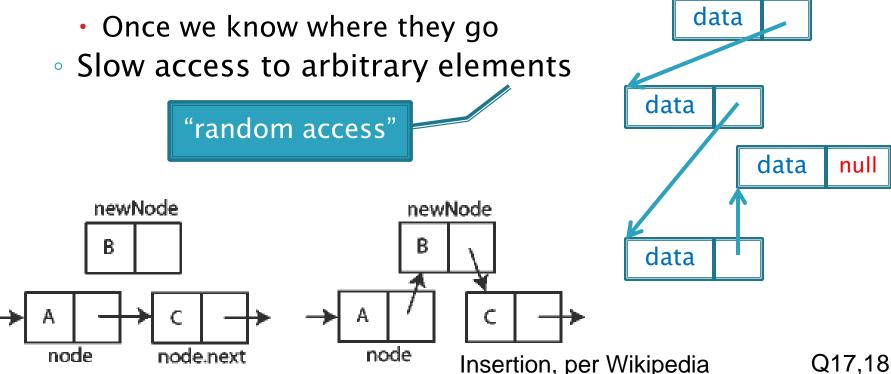

# LinkedList<E> methods

- void addFirst(E element)
  - E getFirst()

E get(int k)

E removeFirst()

What would you expect the run-time of these operations to be?

Answer: O(1) [do you see why?]

What would you expect the run-time of this operation to be, in terms of k? For a worst-case value of k?

Answer: O(k) to get the kth element, worst-case is O(n) where n is the length of the list [do you see why?]

What if you want to access the rest of the list?

Iterator<E> iterator()

- An iterator<E> has methods:
  - boolean hasNext()
  - E next()
  - E remove()

What do you think these methods do? In particular, what element should *remove* remove?

What would you expect the run-times of these operation to be?

Answer: O(1) [do you see why?]

### Accessing the Middle of a LinkedList

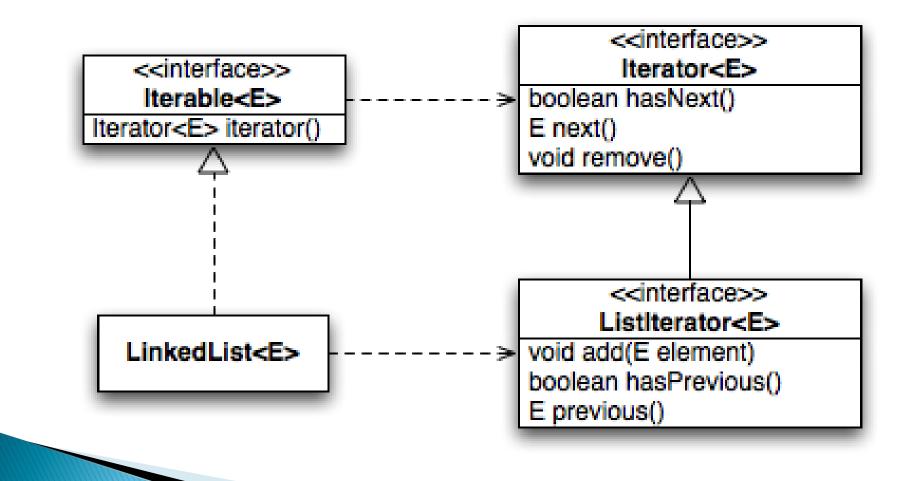

# An Insider's View

```
for (String s : list) {
   // do something
}
```

Iterator<String> iter =
 list.iterator();

while (iter.hasNext()) {
 String s = iter.next();
 // do something
}

#### **Enhanced For Loop**

#### What Compiler Generates

# Implementing LinkedList

- A simplified version, with just the essentials
- Won't implement the java.util.List interface
- Will have the usual linked list behavior
  - Fast insertion and removal of elements
    - Once we know where they go
  - Slow random access

This is much of today's homework.

### Your implementation of LinkedList

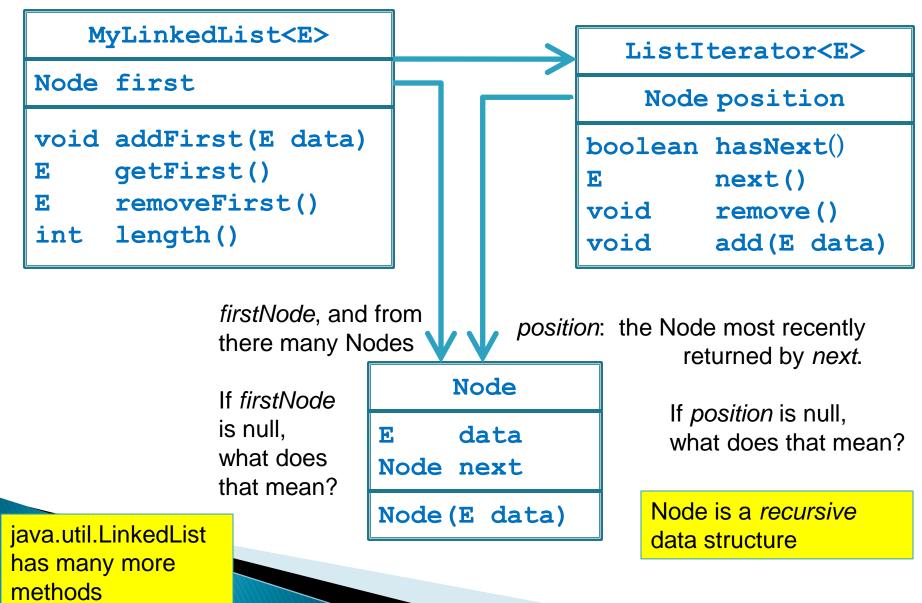

# Abstract Data Types (ADTs)

- Boil down data types (e.g., lists) to their essential operations
- Choosing a data structure for a project then becomes:
  - Identify the operations needed
  - Identify the abstract data type that most efficiently supports those operations
- Goal: that you understand several basic abstract data types and when to use them

# Common ADTs

- Array List
- Linked List
- Stack
- Queue
- Set
- Map

Implementations for all of these are provided by the Java Collections Framework in the java.util package.

# Array Lists and Linked Lists

| Operations<br>Provided | Array List<br>Efficiency | Linked List<br>Efficiency |
|------------------------|--------------------------|---------------------------|
| Random access          | O(1)                     | O(n)                      |
| Add/remove item        | O(n)                     | O(1)                      |

### Stacks

- A last-in, first-out (LIFO) data structure
- Real-world stacks
  - Plate dispensers in the cafeteria
  - Pancakes!
- Some uses:
  - Tracking paths through a maze
  - Providing "unlimited undo" in an application

| Operations<br>Provided | Efficiency |
|------------------------|------------|
| Push item              | O(1)       |
| Pop item               | O(1)       |

Implemented by Stack, LinkedList, and ArrayDeque in Java

### Queues

- A first-in, first-out (FIFO) data structure
- Real-world queues
  - Waiting line at the BMV
  - Character on Star Trek TNG
- Some uses:
  - Scheduling access to shared resource (e.g., printer)

| Operations<br>Provided | Efficiency |
|------------------------|------------|
| Enqueue item           | O(1)       |
| Dequeue item           | O(1)       |

Implemented by LinkedList and ArrayDeque in Java

### Sets

- Unordered collections without duplicates
- Real-world sets
  - Students
  - Collectibles
- Some uses:
  - Quickly checking if an item is in a collection

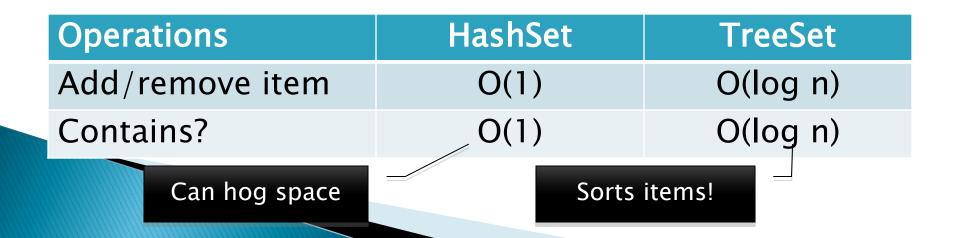

# Maps

- Associate keys with values
- Real-world "maps"
  - Dictionary
  - Phone book
- Some uses:
  - Associating student ID with transcript
  - Associating name with high scores

| Operations            | HashMap            | TreeMap  |
|-----------------------|--------------------|----------|
| Insert key-value pair | O(1)               | O(log n) |
| Look up value for key | O(1)               | O(log n) |
| Can hog space         | Sorts items by key | ✓!       |